# **Gesteninterface**

## **Ablauf**

- Allgemeines
- Derzeitige Stand
- Probierte Ansätze & Weiteres Vorgehen

# BV-Projekt 2013 / '14 Mirko Heger - Diplomstudent

[Mirko.Heger@informatik.uni-hamburg.de](mailto:Mirko.Heger@informatik.uni-hamburg.de)

#### **Was ich machen wollte ?**

• Situation: Person sitzt vor dem Computer

- Die Hand im Bild finden
- Handgesten erkennen – Ausführen von Funktionen

#### **Was ich gemacht habe**

- **Einarbeitung in Numpy, Scipy, Opencv**
- Kennen lernen der Kinect

• Ganzkörpergestenerkennung

#### **Definition Gesten**

- Lat. Gestus : Gebärdenspiel des Redners / **Schauspielers**
- Handlung mit symbolischem Charakter
- Bewegung, die etwas signalisiert
- Nonverbale Kommunikation

#### Gesten

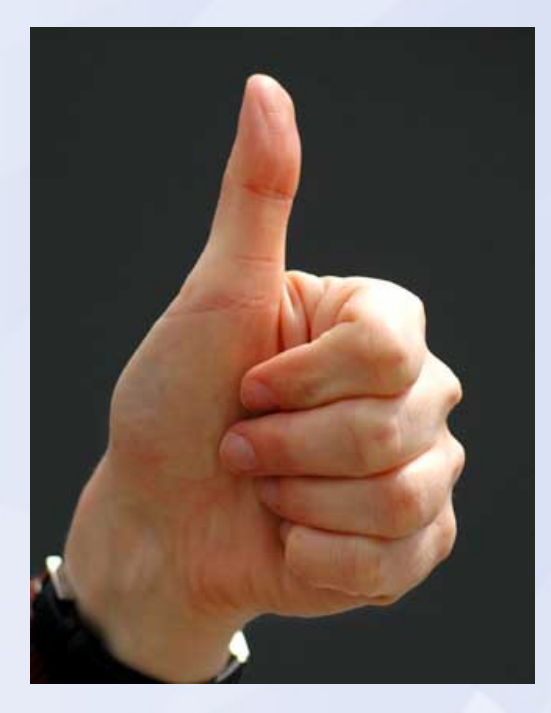

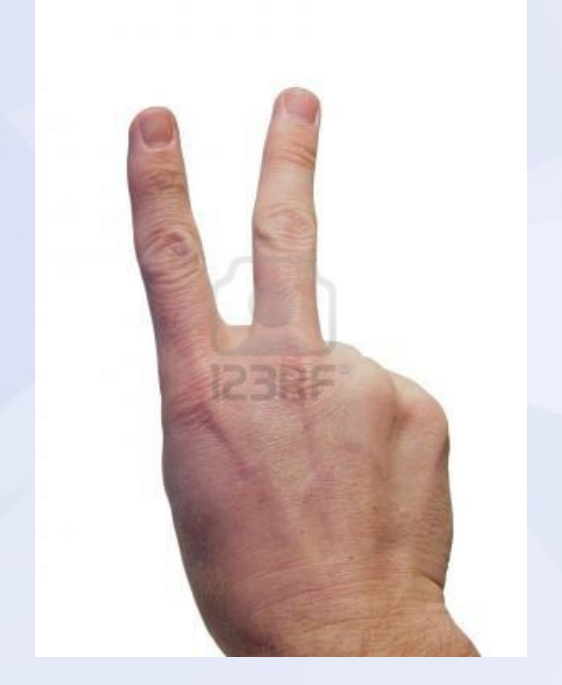

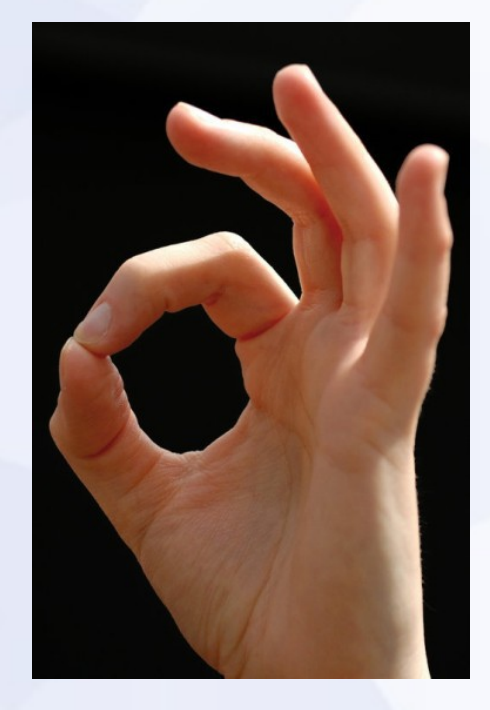

#### **Wie ich Gesten definiere**

- Sichtbare Positionierung des Körpers
- Durch Kinect wahrnehmbare
	- Haltung
	- Positionierung

• Nicht zum Hintergrund gehörig

#### Meine Gesten

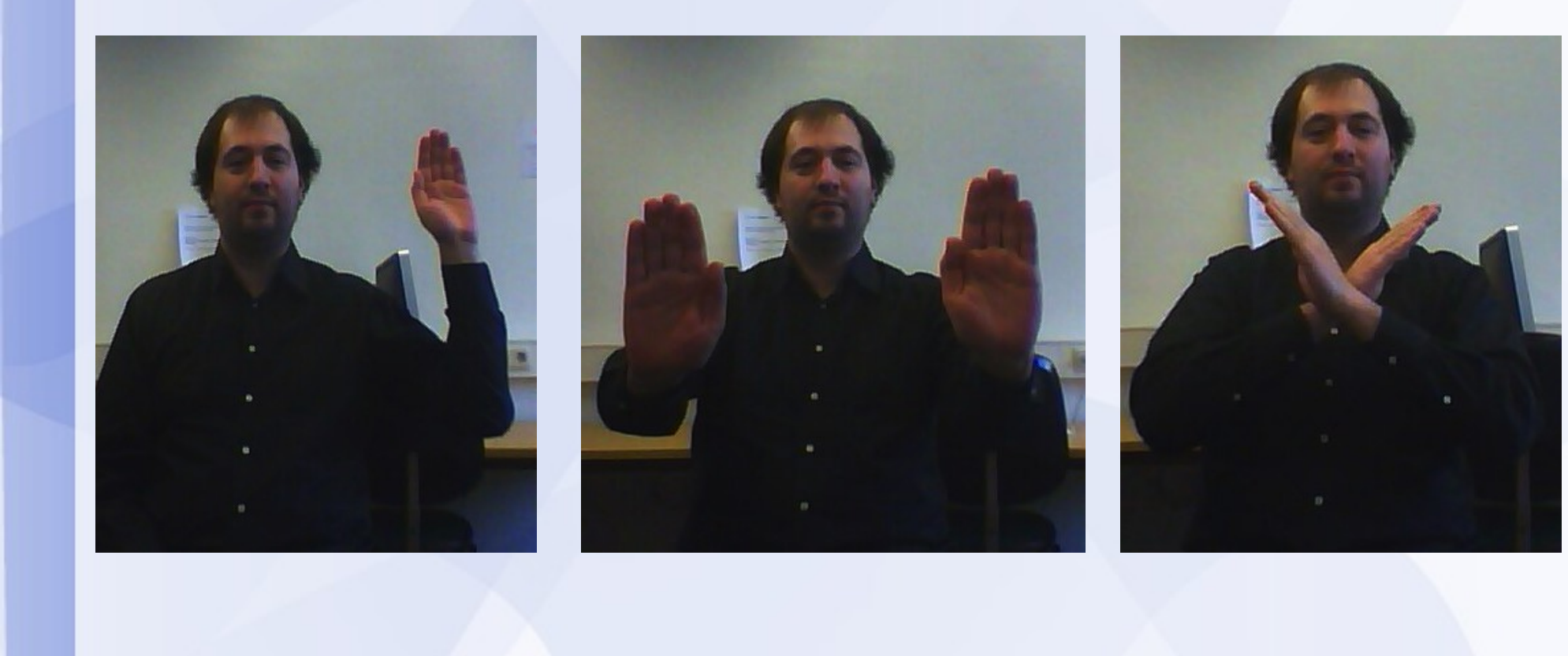

## **Ablauf**

- Allgemeines
- Derzeitige Stand
- Probierte Ansätze & Weiteres Vorgehen

#### **Programmaufbau**

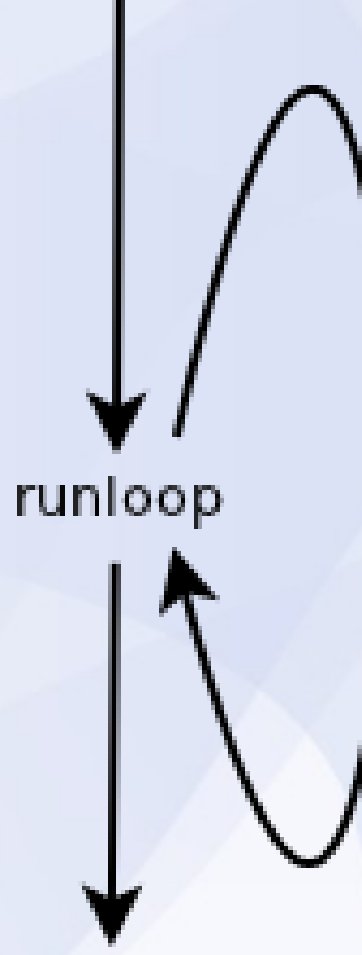

Einlesen/kopieren von Bildern

IR-Schatten-Maske bestimmen

Hintergrund aktualisieren

actor isolieren

Snapshots vergleichen / anleger

#### **Einlesen und kopieren**

• Bild einlesen und Kopie anlegen – Schutz vorm Überschreiben

• Datentyp anpassen

#### **Tiefenbild**

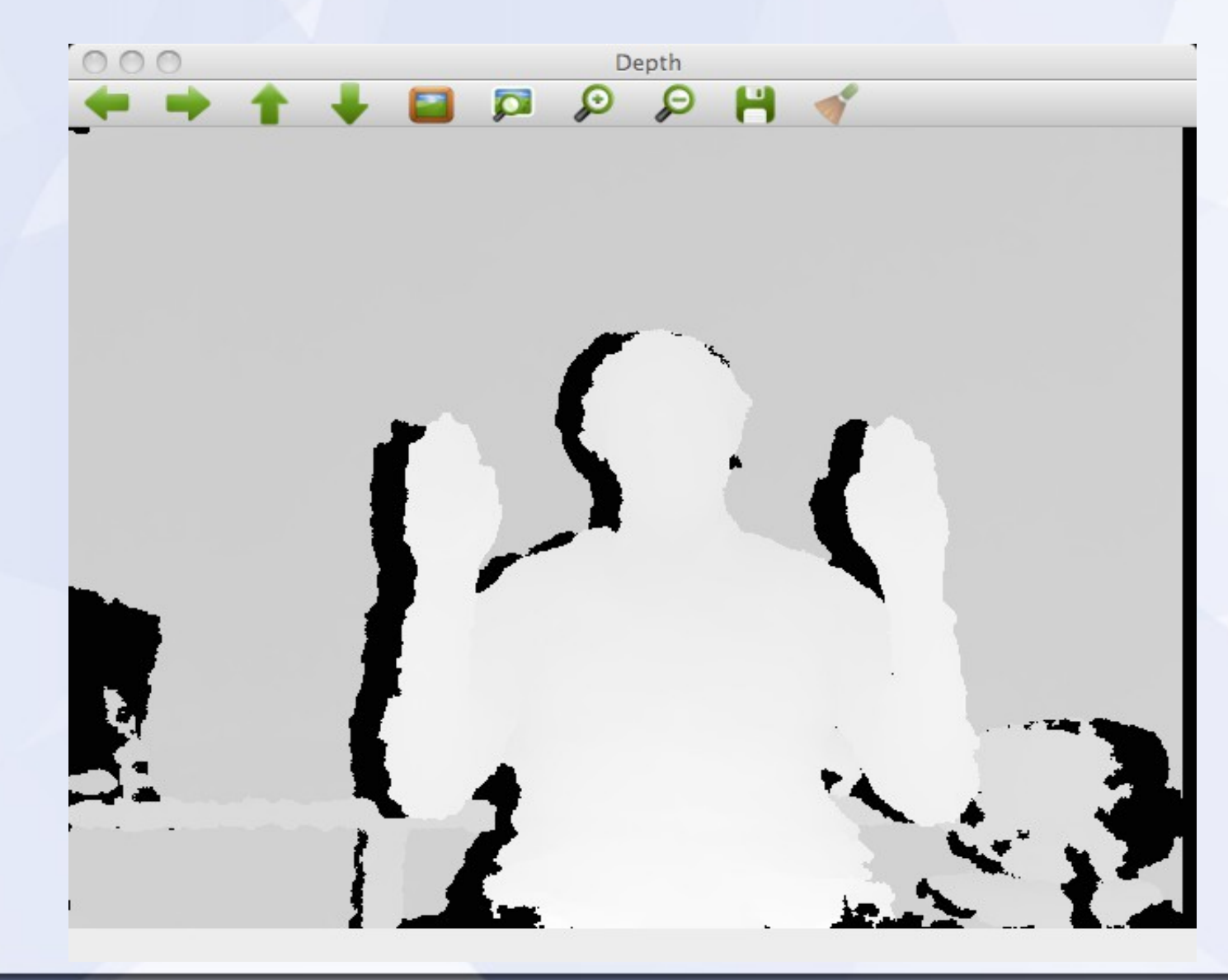

#### **IR-Schatten-Maske bestimmen**

- Annahme im Bild existiert IR-Schatten
- Größten Tiefenwert bestimmen
- $\bullet$  Bit-Maske erstellen mit IR-Schatten = 0

- Schatten =  $2047$  ?
- Was wenn es ihn nicht gibt

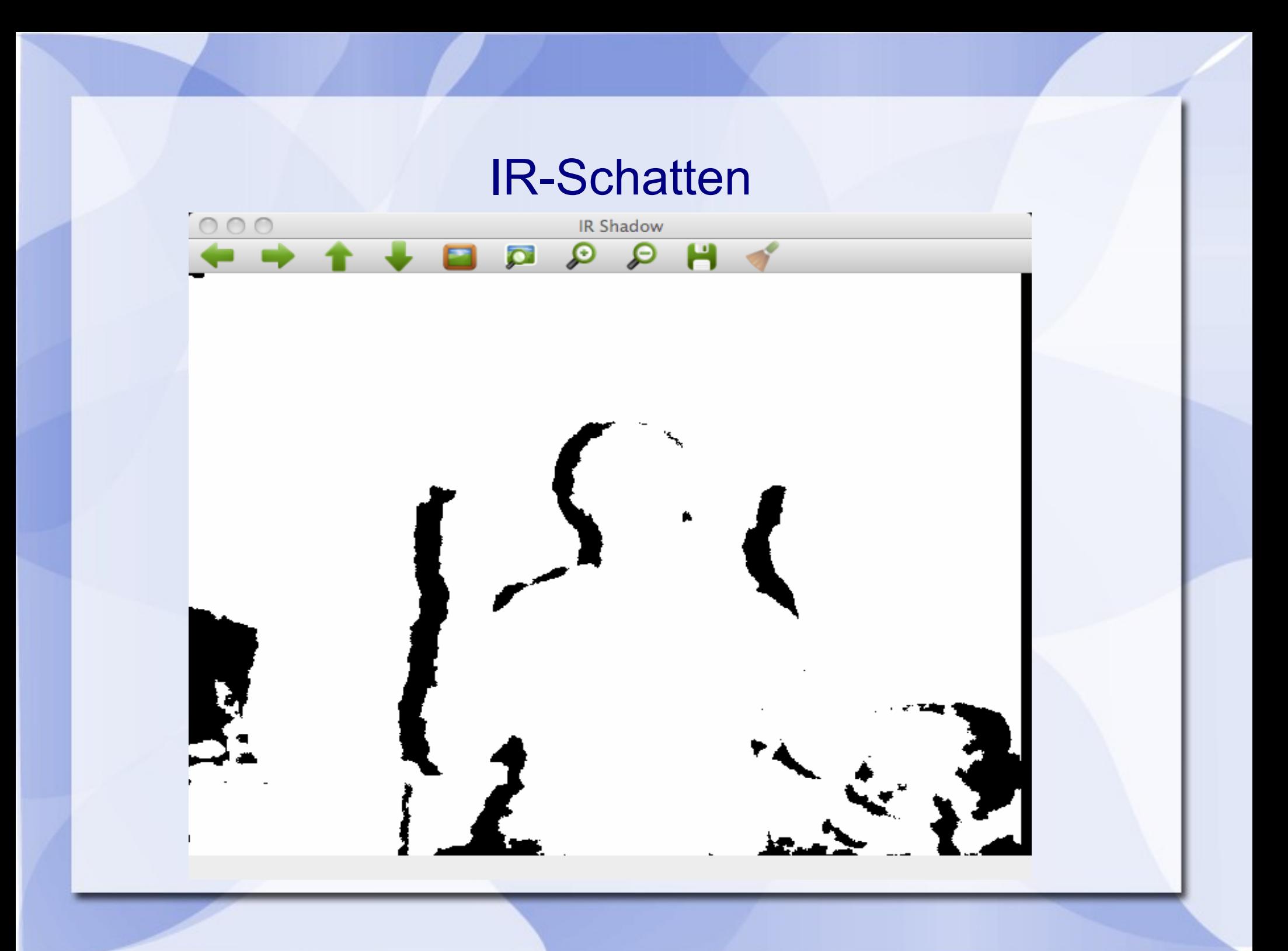

# **Hintergrund**

- Hintergrund kumulativ aktualisieren
- Initialisierung: Tiefe \* IR-Maske
- Aktualisierung:

Tiefe \*IR-Maske > Hintergrund  $\rightarrow$  Neuer Wert

*"Wenn ein Pixel, das nicht im IR-Schatten liegt, weiter entfernt ist als das bisher am weitesten entfernte Pixel an dieser Stelle, dann ist es eher die Hintergrundtiefe als das bisherige Pixel"*

#### Kumulativer Hintergrund

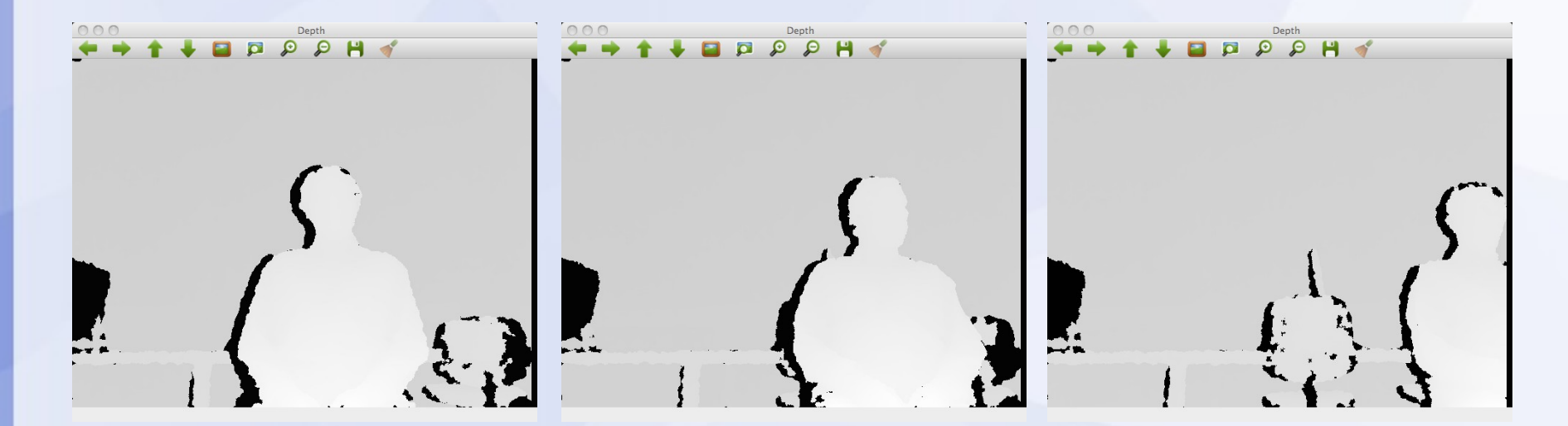

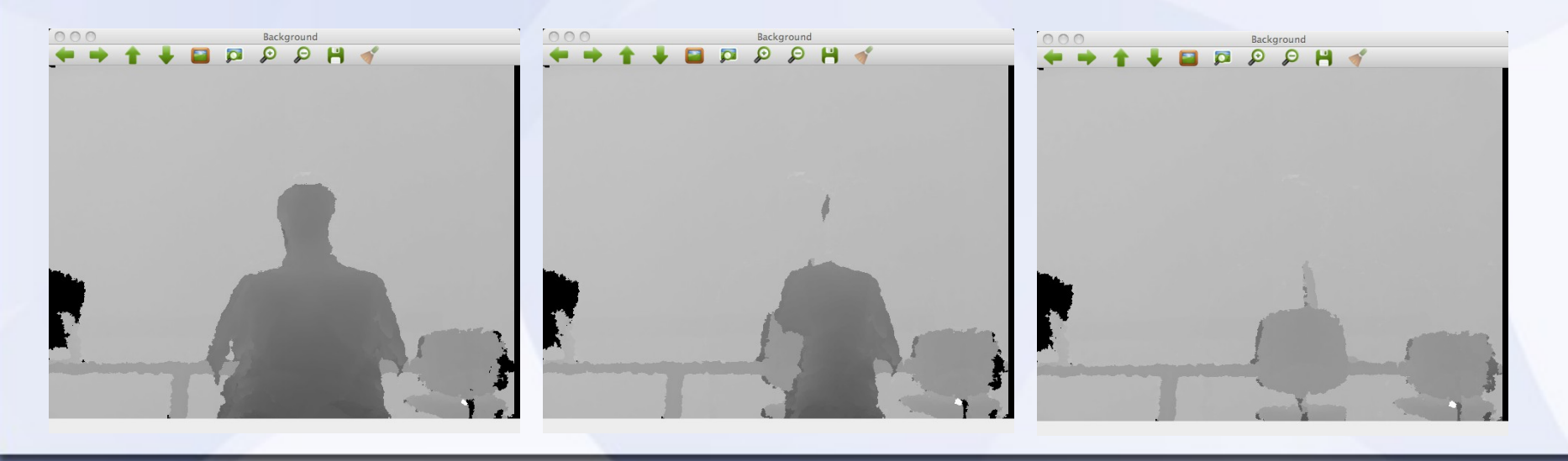

#### **Actor isolieren**

Tiefenwert < Hintergrund -30: **Hintergrund** Sonst: Actor (Der Offset dient als Rauschschutz)

Weitere Filterung: Histogramm bilden, 10 buckets, Höchsten und tiefsten Bucket wegwerfen

#### **Actor isolieren**

Tiefenwert < Hintergrund -30: **Hintergrund** Sonst: Actor (Der Offset dient als Rauschschutz)

Weitere Filterung: Histogramm bilden, 10 buckets, Höchsten und tiefsten Bucket wegwerfen

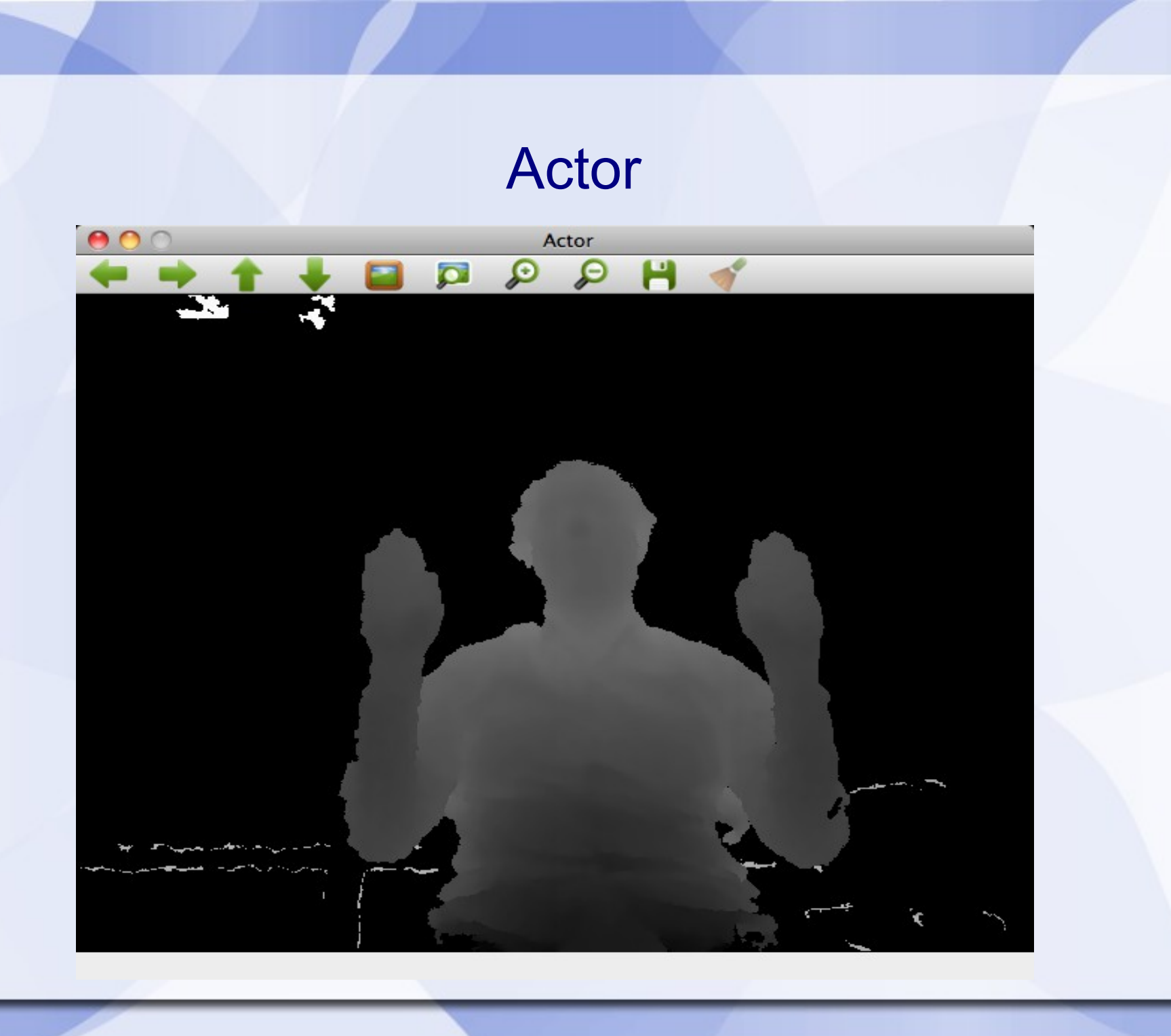

#### Actor gefiltert

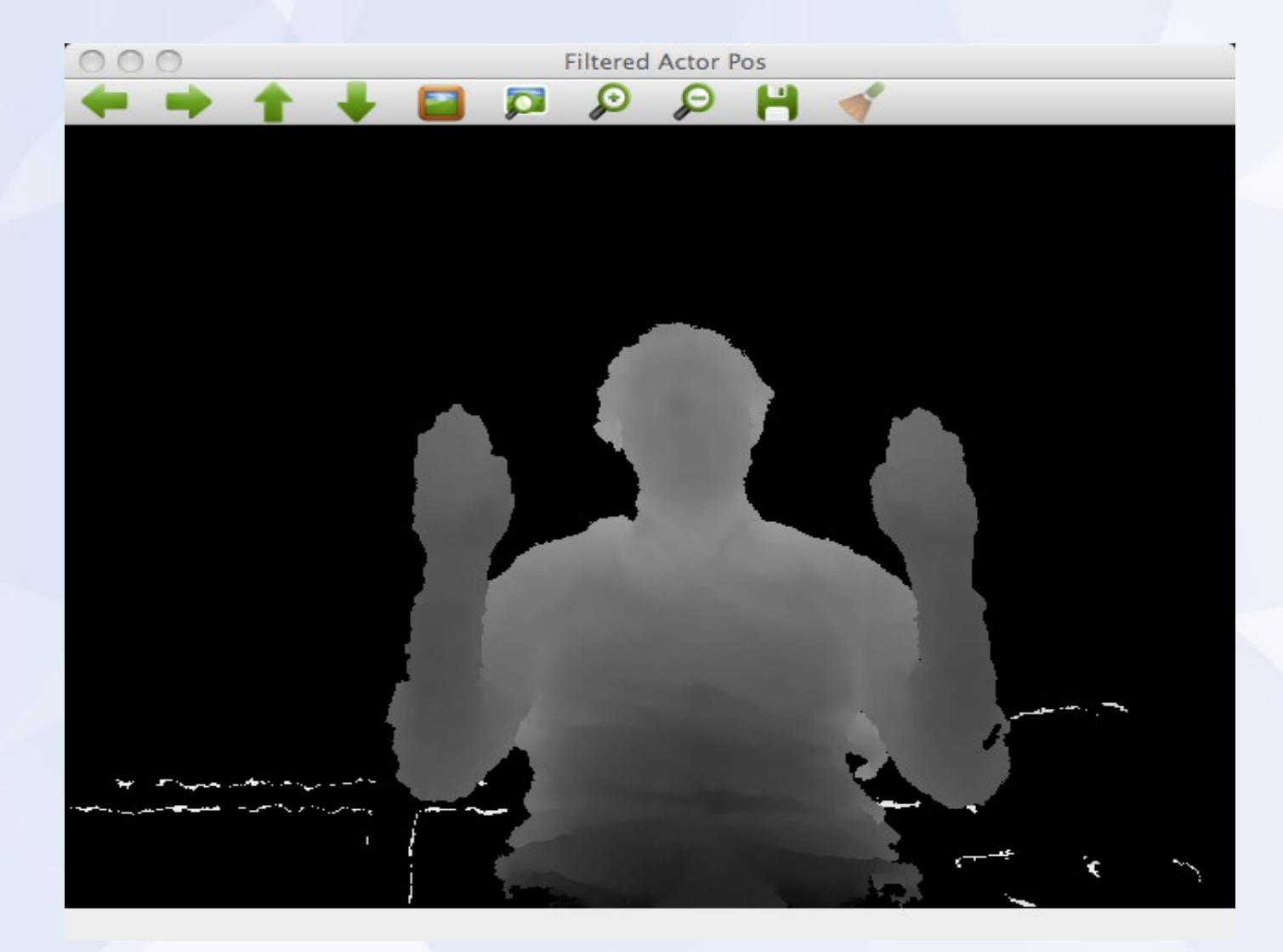

# **Snapshots anlegen / vergleichen**

Hat der Benutzer "s" gedrückt, wird das aktuelle Bild als Gestenprototyp gemerkt

Es wird berechnet, welcher Gestenprototyp die größte Ähnlichkeit mit dem aktuellen actor-Bild hat

Für jeden Gestenprototyp wird

 $\bullet$ 

 1. Die Differenz zum aktuellen Bild berechnet (und mit einem sehr kleinen Wert multipliziert, um int-Überläufe zu vermeiden)

2. Differenz wird quadriert, dann aufsummiert. Dieses ist das Differenzmaß

3. Ist das entstehende Differenzmaß kleiner als die bisherigen Differenzen, werden Differenz und Bild gemerkt

Ende der Schleife: Ähnlichstes Bild ist bestimmt

# **Snapshots anlegen / vergleichen**

Hat der Benutzer "s" gedrückt, wird das aktuelle Bild als Gestenprototyp gemerkt

Es wird berechnet, welcher Gestenprototyp die größte Ähnlichkeit mit dem aktuellen actor-Bild hat

Für jeden Gestenprototyp wird

 $\bullet$ 

 1. Die Differenz zum aktuellen Bild berechnet (und mit einem sehr kleinen Wert multipliziert, um int-Überläufe zu vermeiden)

2. Differenz wird quadriert, dann aufsummiert. Dieses ist das Differenzmaß

3. Ist das entstehende Differenzmaß kleiner als die bisherigen Differenzen, werden Differenz und Bild gemerkt

Ende der Schleife: Ähnlichstes Bild ist bestimmt

#### **Snapshots anlegen**

- Drückt der Benutzer "s", wird ein Snapshot gespeichert
- Aufgespreizt über den Farbraum
- Als Paar gespeichert
	- Ein Negativ
	- Ein Positiv

# **Snapshots vergleichen**

- "Snapshot" des Videostream erstellen
- Für jeden Snapshot:
	- Differenzbilder zum Stream erstellen
	- Differenzbilder quadrieren
	- Aufsummieren der einzelnen Bilder
	- Produkt der Summen
- Kleinste Differenz bestimmt den ähnlichsten Snapshot

#### **Snapshots vergleichen**

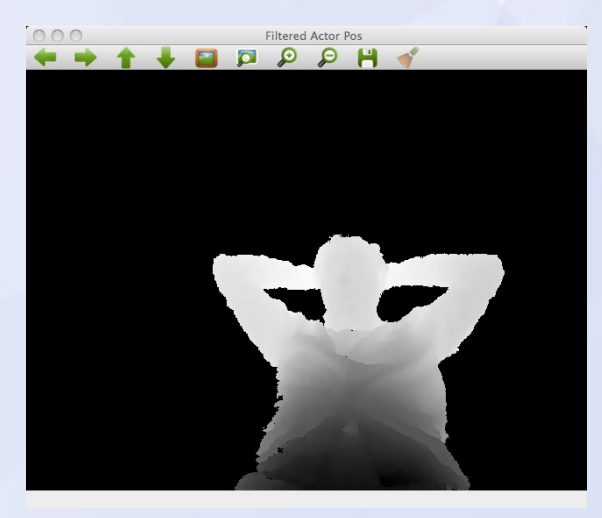

#### Videostream 908,0928

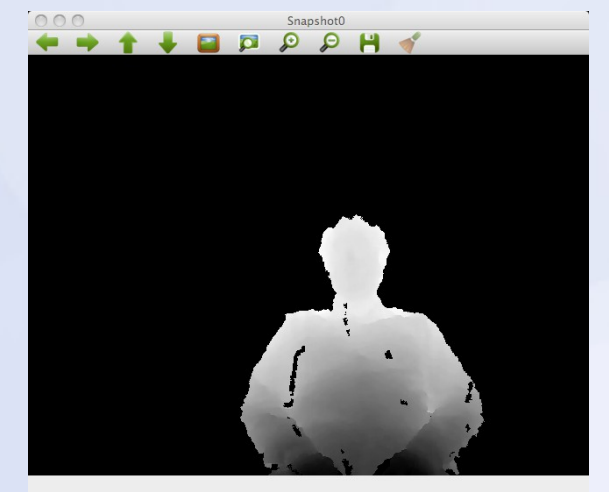

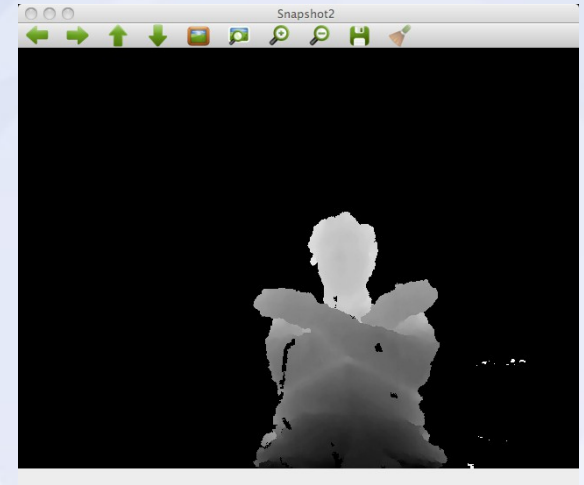

750,2746

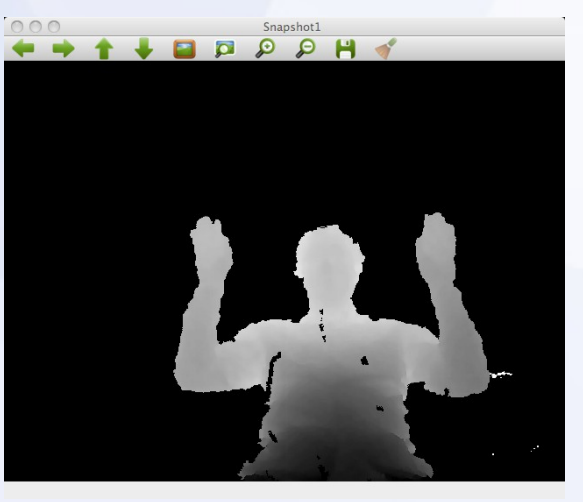

1415,4807

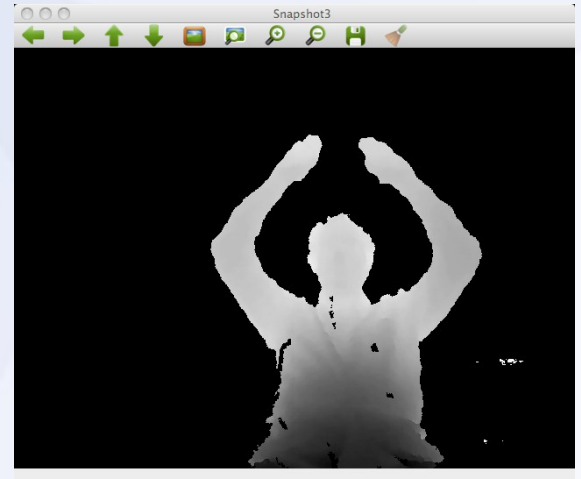

675,1847

#### **Was leistet die Wiedererkennug?**

• Eine einfache Wiedererkennung, die unter Laborbedingungen gut funktioniert.

#### Snapshots

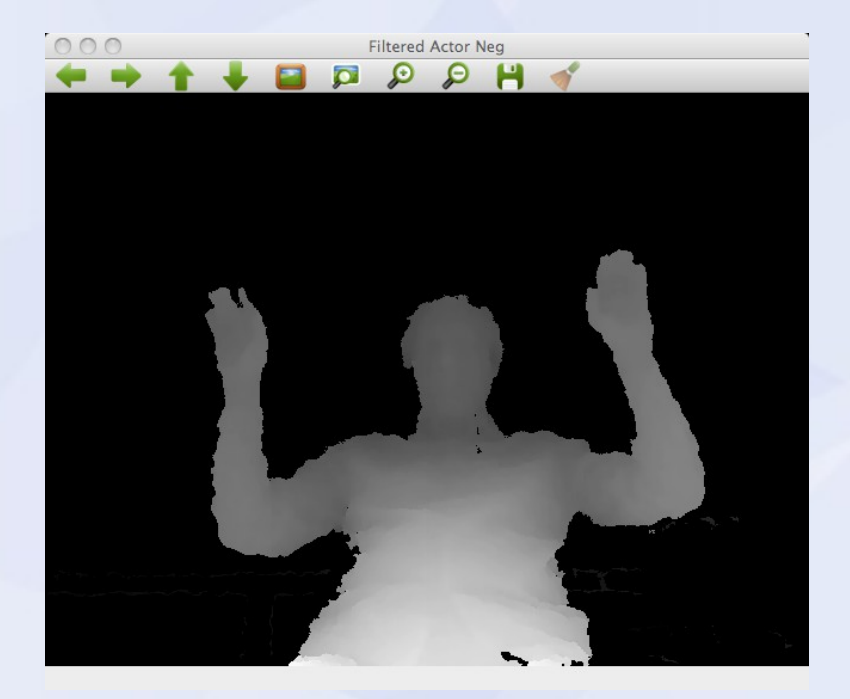

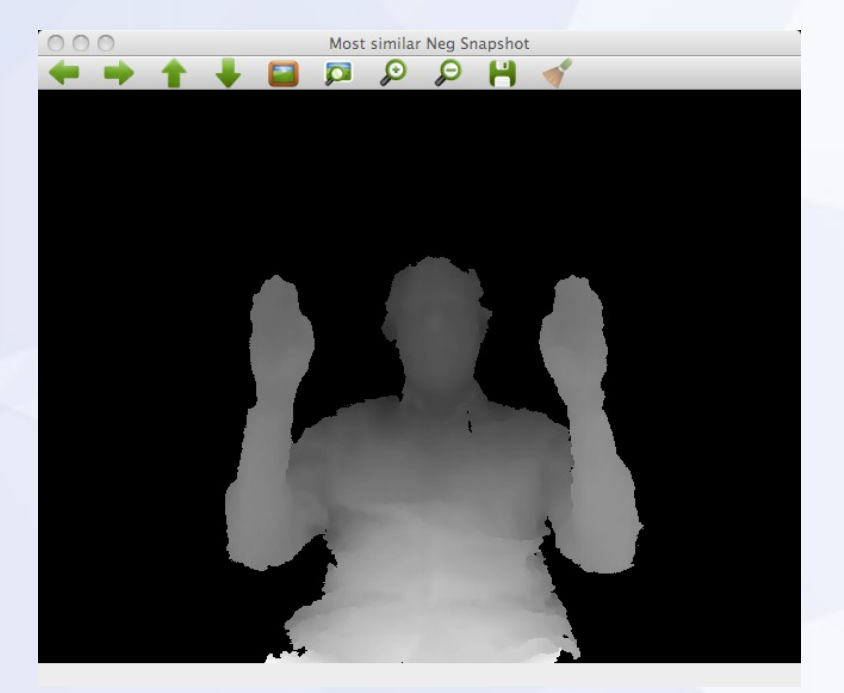

#### Videostream Wiedererkannte Geste

# **Nicht intuitive Wiedererkennung**

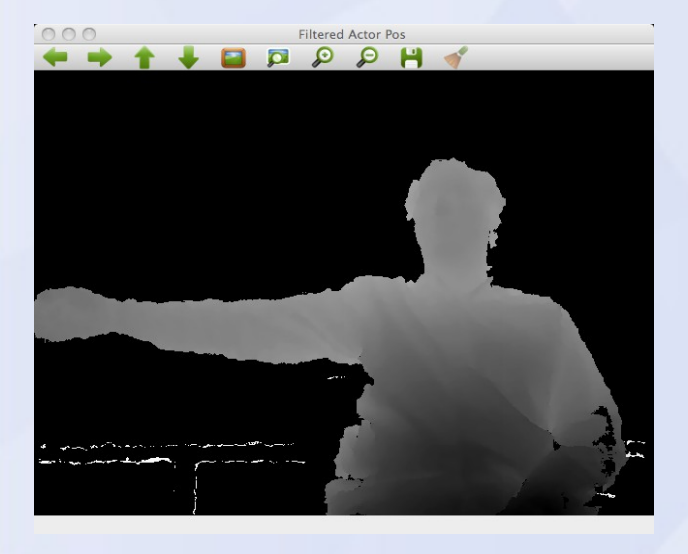

#### ← Videostream

**Erkannter** Snapshot →

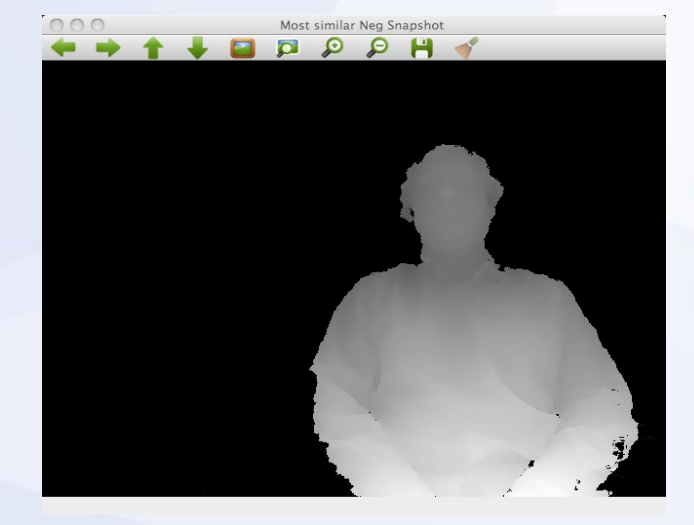

 $\overline{\mathbf{C}}$ 

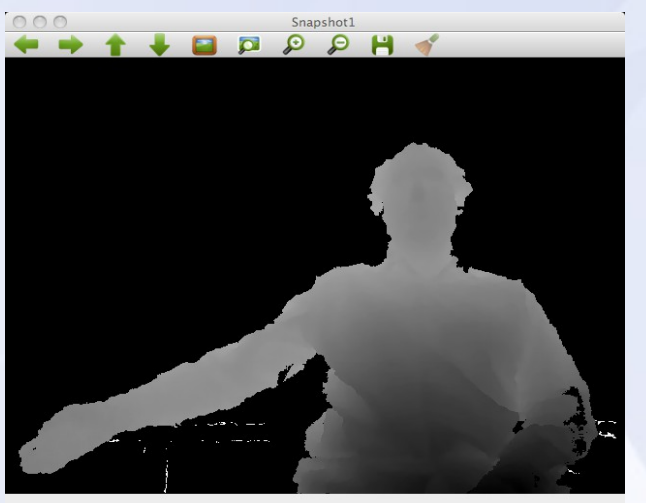

#### ← Snapshot 1

Snapshot 2 →

# **Was leistet der Algorithmus nicht ?**

- Verschiebung des Actors
	- Hoch Runter
	- Seitwärts
- Vor und zurück
- Rotation wird nicht berücksichtigt

#### **Was leistet das Programm, was nicht ?**

• Echtzeitfähigkeit

• Ressourcen sparen

## **Ablauf**

- Allgemeines
- Derzeitige Stand
- Probierte Ansätze & Weiteres Vorgehen

#### **Ausprobierte Ansätze**

• Boxed Actor – Box springt in der From

• Trennung von Händen und Körper - Viel Körper im Bild, Handhaltung

## **Wie könnte man die Arbeit fortsetzen ?**

- Bessere Rausch- und IR-Schattenunterdrückung
- Schwellwert für die Wiedererkennung
- Andere Methoden für die Wiedererkennung
- Boxed Actor
- Masseschwerpunkt → Bildverschiebung
- Folge von Bildern als Bewegung

Habt Ihr Vorschläge?